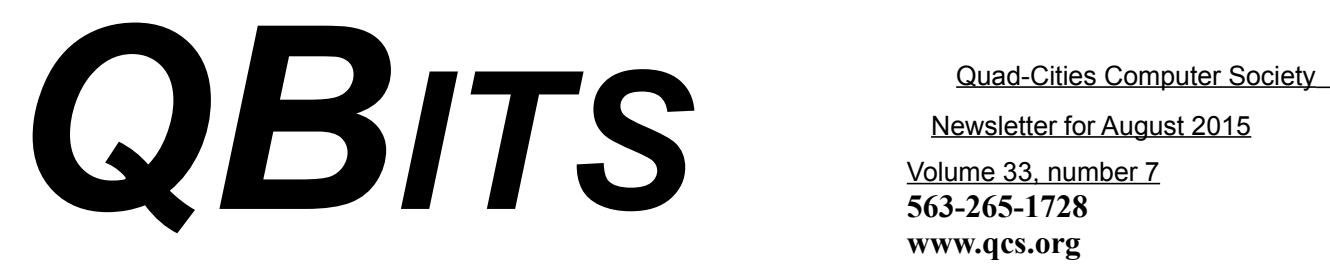

## *Geeks on Tour August 3rd through August 9th*

Back by popular demand! Jim and Chris Guld return sharing information, tips, tutorials and fun.

If you have seen their presentations in previous visits, you know the quality of their work.

If you are a newcomer or haven't seen them, make a note to visit one of the four opportunities presented by the Geeks on Tour in the Quad Cities. Come and see what they have to say!

The visit details are on **page 11!**  $\mathcal{L}_\text{max}$  , where  $\mathcal{L}_\text{max}$  , we have the set of the set of the set of the set of the set of the set of the set of the set of the set of the set of the set of the set of the set of the set of the set of the set of

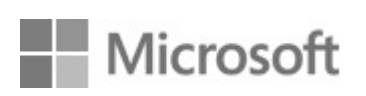

*Windows 10* **www.microsoft.com/en-us/windows/features**

By the time you receive this issue of *QBITs* the release of Windows 10 will have begun in earnest. Our Personal Computing leader Larry Stone has been impressed with beta versions that he uses. It is a marked improvement from Windows 8.1. If you have decided to download the free version of Windows 10; if you have already installed it on your computer; if you are

considering yet whether to make the switch, decide to attend the Personal Computing SIG. It is certainly a place to learn from Larry's long experience with Windows and with this Windows 10 version. Larry will have a computer running Windows 10 at the meeting to demonstrate the new OS. It meets on the fourth Monday of each month. This month it meets on August  $24<sup>th</sup>$  at 7:00 PM at the Butterworth Education Center.

### *QCS Review: "The Golden Age of Passenger Rail in the Quad Cities and the Midwest"*

 $\mathcal{L}_\text{max}$  , where  $\mathcal{L}_\text{max}$  , we have the set of  $\mathcal{L}_\text{max}$ 

*Presented by Curtis C. Roseman croseman(at )usc.edu professor emeritus of geography, University of Southern California*

Curtis Roseman visited our group to share his account of railroad trains in the Quad Cities area. Many of us are captivated by the lure of trains and their impact on our lives. With a photographic timeline, Curt guided us through heights and depths of train use, and ended with the hopeful return of train access to the Quad Cities with the advent of the Amtrak depot construction and renewal of service to Chicago and conversely to points West.

Even though his presentation was on trains, and depots, Curt noted

 Newsletter for August 2015 Volume 33, number 7 **563-265-1728 www.qcs.org**

> that he has worked with computers for a very long time. In 1966, he programmed in Fortan, a computer language for engineering and science. It was back in the days when the program code was placed on punch cards. He observed that your work then was somewhat a leap of faith. You created your card set and returned the next day to see if it functioned properly. If it didn't you had to reprogram the deck of punch cards and re-enter them into the machine. Dave Tanner of the OCS was the member who suggested Curt's works and presentation. Curt mentioned that they had known each other since kindergarten.

Our photographic journey began with photos of two important bridges across the Mississippi: the Government Bridge built in 1896 and the Crescent Bridge built in 1899.

#### **https://goo.gl/ubTsce https://goo.gl/Muo65l**

Without these connections the important development of train travel and train transportation could not have blossomed and grown in our area.

Then a series of railroad maps were shown to demonstrated the breath, complexity and reach of railroad development in our area at the turn of the  $20<sup>th</sup>$  Century. As one looked at the grid, it is noteworthy that main lines directly point toward Chicago, and points west to Denver, with connections to the west coast. Additionally through the intersecting rail lines you saw the

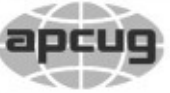

# **QBITS August 2015** 1 The QCS is a member of **apculaters of Technology**<br> **An International**

Would You Like to receive your *QBITS* via email? The *QBITS* can now be produced in Acrobat PDF format and sent to your email box. If you desire to have the newsletter sent to you electronically instead of by US Mail, notify: Patty Lowry, *QBITS* co-editor (563) 332-8679 **pattylowry@rocketmail.com**

*QBITS* Published monthly by the Quad Cities Computer Society c/o Dave Tanner 3449 - 52nd St Moline, IL 61265 webpage: www.qcs.org Co-editors Joe Durham **joseph85\_us@yahoo.com** Patty Lowry **pattylowry@rocketmail.com**

The Quad-Cities Computer Society or QCS is an Iowa nonprofit organization for charitable, scientific, and educational purposes primarily to educate the public concerning the advantages and disadvantages of microcomputers and to publish a newsletter for distribution to members, area libraries and educational institutions. The QCS is recognized as a 501(c)(3) nonprofit charitable and educational organization by the IRS. Copyright *QBITS* copyright © 2015 by the QCS. All rights reserved. Subscriptions are included in cost of membership. Reproduction of any material herein is expressly prohibited unless prior written permissions is given by the QCS. Permission to reprint material contained herein is granted to other non-profit personal computer groups provided the full attribution of the author, publication title and date are given, except that articles with Copyright notice in the header indicates article may be reproduced with the express written permission of the author ( or other indicated copyright holder). Brand or product names are trademarks of their respective carriers. As a typographic convention we do not so identify as such.

offshoots that served small communities in both Iowa and Illinois. Trains certainly were the lifeblood of connections for everyone in that time period. The derivative tracks were created by smaller rail companies devoted to serving these communities. He displayed a train schedule that listed all of the small towns that were serviced along the way. An impressive list.

Curt then guided us through a selection of Depots both large and small scattered about the web of tracks in the Quad Cities. It is limitation of the written word and an encouragement to attend in person, to share the visual impact of these many images. If you have lived in the Quad Cities for any length of time you certainly would interact emotionally to the placement and use of these depots along the way.

Two photos of the Union Station in Chicago were noteworthy. Curt highlighted that even though the before and after photos indicated that extensive renovation, you could see the large curved panoramic window in the background that remained the same. In the later photo in the background you could see scheduling for the last three lines for Rock Island Rocket.

The height of train use and travel were the age of the Rock Island Rocket from 1920 – 1934. In the interest of increasing ridership, the railroad company developed the streamlined locomotives. And at this time, luxury trains were available for use, containing sleeper, and

Views and opinions expressed by presenters do not necessarily reflect those of the Quad-Cities Computer Society. Monthly meetings are open to the general public.

dining cars.

Throughout the 20<sup>th</sup> Century and even into the 21<sup>st</sup>, train travel has endured competition for riders. Curt's photographic record is sadly a demonstration of that struggle. The many depots displayed in the Quad Cities and the surrounding communities have now been demolished and removed for lack of use, or interstate road expansion.

There are instances were the old depots have been reconfigured as entertainment, shopping or dining centers. The Abby Station is one example of the Rock Island Train Station that has been converted for such use : **www.abbeystation.com.**

Curt noted that the seminal event that reinvigorated the path to preserve railroad depots was outragrously expressed when the Penn Station was demolished in 1964-65. In 1966 the National Historic Preservation Act was created. Even with this legislative aid, it continues to be a challenge for local communities to find funding and financing to keep these fine hallmarks of passenger travel available for later generations. **goo.gl/fYAiTD**

Over time passenger train service lost that fight and rail service to the Quad Cities ended December 31, 1972.

Despite of all the competition for service and technological changes in our time, passenger rail service remains a powerful emotional draw on the national consciousness.

Curt recounted a couple of humorous vignettes to highlight this

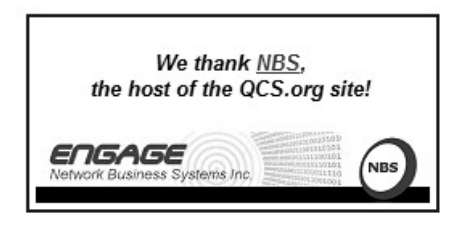

effect. In 1918 one got the attention of the engineer for boarding by issuing one blast of a horn, followed by extending your arm and waving it up and down. The engineer would respond with two short blasts of his horn. In the night you were to give notice with a lighted match or by burning paper. In another example: a circus train elephant grabbed a note hanging along the tracks that was meant for the conductor.

Curt ended his presentation by noting the upcoming construction of the new Amtrak station in the Quad Cities:

**http://www.qcrail.com/index.htm** All railroad buffs look forward to that return. The QCS would like to thank Curt for his fine overview of passenger rail service in our area, its lows, heights and the future ahead.

 $\mathcal{L}_\text{max}$  , where  $\mathcal{L}_\text{max}$  , we have the set of the set of the set of the set of the set of the set of the set of the set of the set of the set of the set of the set of the set of the set of the set of the set of

# *What are Websites Doing With Your Personal Information?*

by Ira Wilsker

#### WEBSITES:

**http://www.govtech.com/data/ How-Do-Websites-Use-Your-Data.html**

**https://identity.utexas.edu/ privacycheck-for-google-chrome**

**https://identity.utexas.edu/idwise**

**https://identity.utexas.edu/ strategic-partners**

**https://chrome.google.com/| webstore/detail/privacycheck/ poobeppenopkcbjejfjenbiepifcbclg**

https://www.ghostery.com

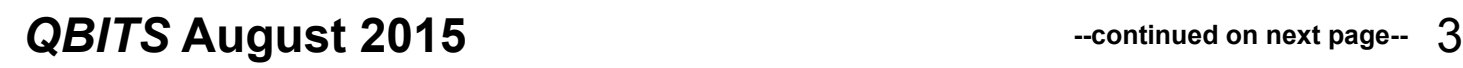

You have likely noticed that the banner ads and other forms of advertisements on many of the web pages visited appear to "coincidentaly" be for many of the same items that you have recently searched for online. You may even notice that many of these ads are also from many of the same online sellers whose web pages you have recently visited. In some cases, you may also see online ads for direct competitors of previously visited websites, offering many of the same or similar products that you have looked at on other websites. It should not be surprising that the owners of many websites, as well as many third party advertisers, use a variety of tracking technologies to gather information on you, as an individual, the types of websites that you visit, and the products and services viewed. While many users find this targeted advertising interesting and useful, and even possibly necessary in order to support "free" web sites and online services, many others consider the gathering of such personal information as a gross violation of personal privacy.

Some of the more common methods of compiling and distributing this personal information and shopping preferences are the placement of "tracking cookies" on the user's device; web bugs or web beacons (small graphic files which transmit information when opened, often 1 pixel in size); and the dissemination (sale) of personal information entered on a website. Cookies are small, alpha-numeric and text based pieces of data which are by default, placed on the hard drive or other storage of the device being used to view a website; while some types of cookies are benign and necessary to compile shopping carts, store

passwords and other login information, and save other information that can speed the web process, some other types of cookies may not be so desirable. The most common type of unwanted cookies is often known as "tracking cookies", which are typically placed on the hard drive or other storage medium, just as other cookies, but these cookies can also be read by other third parties as a method of gathering information about the user, mostly for targeted marketing purposes. There are many companies that have a lucrative and highly profitable business selling access to the tracking cookies which they have previously been placed in storage, most often by simply visiting a web page. Almost all browsers give the users the option to control which cookies can be saved and accessed, but the default is to accept all cookies. Tracking cookies that are currently saved in the device storage can often be easily and quickly removed by most of the reputable (and often free) security scanners, such as Malwarebytes (**malwarebytes.org**) and SuperAntiSpyware (**superantispyware. com**).

What many users might find shocking is that they unknowingly and explicitly allowed many of the websites that they visit to place tracking cookies and other marketing information on their computers and smart devices. When I mention this to users at some of my security and privacy presentations, some of those present get very agitated, and vehemently deny that they ever gave permission for websites to place such information on their computers and other devices. My typical response is something to the effect of "Did you ever read the privacy statement on those websites when displayed, or simply click on the "I Agree" box when first visiting them?" Most of the honest, but still aggrieved users, acknowledge that they never fully read the privacy statements on the websites visited, with the typical response being that the privacy statement is too long to read, or it is written in "legalese" which they cannot readily understand, so they simply "agree" in order to get access to that particular website.

Complex privacy statements, often blindly agreed to, have been a popular tool to legitimize the placement of that website's or other third party commercial tracking information on your computer, smart phone, tablet, or other device. These tracking devices are often a significant source of revenue for the website owner, and are often utilized by some of the largest and most reputable online vendors. In a recent article by Omar L. Gallaga, of the Austin American-Statesman, dated May 11, 2015, and reprinted by "Government Technology", Gallaga wrote, "How Do Websites Use Your Data? A new tool in Google Chrome puts website privacy policy language in plain English, letting you easily know whether your email address is shared or the site has access to your Social Security number, and if it tracks your location."

This free new tool, currently only available for Google's Chrome browser, is "PrivacyCheck", a Chrome browser extension (plugin) which was developed by the Center for Identity at the University of Texas - at Austin

(**identity.utexas.edu)**. According to the Center for Identity, "Privacy-Check is a browser add-on intended to provide consumers an overview of the ways in which companies use their personal data in a graphical, 'at-a-glance' format. ... Privacy-Check surpasses existing add-ons, apps, and certifications by using a Data Mining algorithm to access the text of any webpage. The user provides the URL for the company's privacy policy and Privacy-Check searches the page, returning icons that indicate the level of risk for several types of PII (Personally Identifiable Information)". PrivacyCheck can be downloaded for Chrome from the Chrome web store at |

**chrome.google.com/webstore**, and entering "PrivacyCheck" in the search box. The latest version of PrivacyCheck, as I am typing this, is version 1.0.5, dated May 14. It is important to know that federal and state laws require businesses with a web presence to post their privacy policies, and there are often harsh penalties for violating those posted privacy policies.

To use PrivacyCheck to determine the degree of privacy risk on a particular web site, download and install PrivacyCheck from the Chrome web store **(chrome.google.com/webstore).**

Once installed, open the selected website using the Chrome browser, and locate the privacy statement, often linked at the very bottom of the webpage; open the privacy statement page. On the top right of the Chrome address bar is a small icon which is light brown in color, and has what appears to be a lower case "i" within a brown circle; click on that icon. Once clicked, "Browse to a privacy policy and click Start". Within seconds a series of 10 larger icons will appear, with an easy to comprehend green,

yellow, and red coloration, indicating the degree of privacy risks associated with that privacy policy and website.

Moving the cursor over each of the large icons will explain what it represents: the "envelope" icon represents what the website does with the user's email address, red indicating that the website uses, sells and shares the email address to others; the second icon represents the magnetic stripe on a credit card, and indicates what the site does with credit card information; the three asterisks "\*\*\*" represent what is done with the user's social security number, green indicating that it is not collected or otherwise used; the "megaphone" indicates the marketing use of your private information, red indicating that the website sells your information to others for marketing purposes; the "compass" icon indicates what the website does with detected location information, red indicating that the website sells the user's location information to third parties; the sixth icon, circular with two eyes, indicates the policy on information gathered from children; the "badge with star" icon indicates the distribution of information to law enforcement, red indicating that the site will provide information to law enforcement without a warrant or subpoena; the "open book" indicates the policy on posting privacy policy changes and giving the opportunity for users to opt-out; the "pie chart" icon indicates whether or not the user can modify his own information; the tenth icon, which looks like a cloud with directional arrows, indicates what the website does with aggregated information, yellow indicating that aggregated information is distributed, but per-

sonally identifiable information has been removed.

PrivacyCheck is an excellent method to determine what commercial websites are really doing with your personally identifiable information (PII), but its major weakness is that it (currently) only works with the Chrome web browser. Users of other browsers may find some privacy utilities that provide significant privacy protection while online.

On all of my PCs, as a browser add-on, I have been using a free, popular browser extension called "Ghostery" **(www.ghostery.com)**, which will seamlessly run on computers using any of the major and popular browsers including Firefox, Chrome, Opera, Safari, and Internet Explorer, as well as on mobile devices running the Android and iOS operating systems. According to its website, Ghostery claims to have, "The largest tracker database on the internet, constantly growing; Ghostery has the largest tracker database available on the web. We meticulously select, profile and cull over 2,000 trackers and 2,300 tracking patterns." Ghostery displays the tracking information on almost every web page opened, and gives the user the ability to allow or block trackers as desired.

Our personal privacy should be taken very seriously. Once third parties have access to our personal information, it is virtually impossible to get it back. Most of the browsers offer an option or setting to control privacy, which may be called "Do Not Track", "Reject Third Party Cookies", or some similar name. By using PrivacyTracker, Ghostery, browser privacy settings, and other utilities, our individual privacy may be better protected.

# *Interesting Internet Finds*

by Steve Costello **ctublog.sefcug.com/**

#### **POWERPOINT ON AN ANDROID PHONE goo.gl/yShzqk**

An overview of the PowerPoint app for android. It might be useful for some, but for me the screen is just too small.

### **HOW TO WRITE PROTECT USB DRIVE**

#### **[goo.gl/AXKcqi](http://goo.gl/AXKcqi)**

This post explains why and when you should write protect a USB drive. Also, it shows three different ways to enable the write protection.

#### **WHY YOU SHOULDN'T AUTO-MATICALLY LOG INTO YOUR WINDOWS PC goo.gl/DKVOS8**

I know setting your Windows PC to automatically log in is convenient, but HowToGeek explains why that is not really a good idea in this post.

#### **EMAIL: DROP THE JUNK; KEEP YOUR CONTACTS goo.gl/kE5Cwa**

This Windows Secrets free top story, explains what you should do if you are moving to a new e-mail address. Even if you are not moving to a new one now, you should read this post and save for when you do want to do it.

#### **HOW TO TURN OFF TEXT AUTO-CORRECT & TEXT**

### **SUGGESTIONS ON ANDROID DEVICES**

### **goo.gl/Jfg7F5**

Auto-correct and text suggestions on Android devices may be very annoying, but can be turned off. This post explains how to do it, though the exact steps may differ depending upon your default keyboard app and/or Android version.

#### Disclaimer

I have not necessarily checked each link or process out, but if listed I have used the site enough to trust them. That said, please let me know if something doesn't work correctly, or the listed site has incorrect information.

# *Neverputt*

By Cal Esneault, Former President of CCCC; leader of many Open Source Workshops & SIGs January 2015 issue, *CCCC Computer News* **Newsletter (at) clickers.org www.clickers.org**

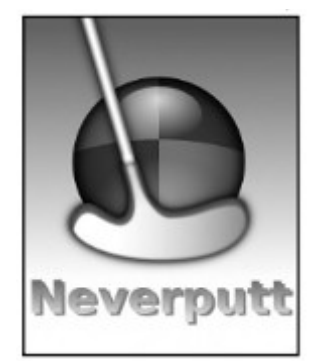

Neverputt is a multi-player miniature golf computer game available as a free download for Linux, Windows, and MAC OS. The underlying physics simulator and OpenGL renderer were originally developed for Neverball, a classic motion-sensing game where a ball is manipulated to strike targets and

# *QBITS* **August 2015 --continued on next page--** 5

increase your score. Both of these games support mouse, keyboard, game pad, and joystick input (they were originally created about a decade ago). Neverputt allows selection of 7 different courses of varying difficulty. It is a challenging game combining both skill and strategy and is suitable for all ages.

I installed Version 1.5.4 from the Ubuntu repository for my Linux Mint system. Screenshots below show the layout for one of the "easy" holes. A triangular guide behind the ball allows you to aim the direction and determine stroke intensity based on the length of the guide. The three-dimensional view changes as you aim to give you proper perspective. Swing too easy and the ball will not reach the target. Swing too hard and the ball will hit the flag and bounce to the side or it will bounce over the side rail and result in a one-stroke penalty. Based on layout configuration, "par" values range from 2 to 5 strokes. An updated scorecard is provided after each hole. For multiplayers, participant shots rotate in turn.

As you progress through a course, different challenges appear. For example, below (left) forces you up an incline and then down a ramp. A "hole" is in the middle of the turn (fall into it and you get a penalty stroke. Other obstacles include moving walls, "dips" and "hills" in your path, ramps with no borders that let the ball fall off the course, etc. You can be aggressive and try to conquer the problem quickly to reduce stokes or slowly "nudge" into a better position with more, but controlled, intermediate shots. Some of the courses include strange ramps and multi-levels as shown below (right). A few holes are frus-

# **Schrodinger's Backup** "The condition of any backup is unknown until a restore is attempted." **@nixcraft Reprinted with permission from:**

**https://www.facebook.com/nixcraft**

tratingly difficult, but after numerous shots the game will mercifully let you pass onto the next hole.

The game engine follows realistics physics. For example, a ball will roll up and down a depression until it comes to rest after a realistic time, energy will dissipate when you hit a border wall, and the ball will curve if rolled at an angle on a hill.

Neverputt is distributed as part of the Neverball network (go to neverball.org). Also, Neverputt has been released to the open-source community at large. The web site lists the names of the many contributors, and it also lists the specific areas in which these developers and artists have helped.

 $\mathcal{L}_\text{max}$  , where  $\mathcal{L}_\text{max}$  , we have the set of  $\mathcal{L}_\text{max}$ 

# *Freeware / Open Source SIG*

March 26, 2015 Notes and Links By Steve Costello, Moderator, Boca Raton Computer Society, Florida **www.brcs.org president (at) brcs.org**

### **Freeware/Crapware**

Old freeware download site favorites, such as download.com, CNET downloads, Tucows, etc., are

now bundling crapware, including Superfish style malware. Even others like Source Forge and File Hippo are not as safe as they once were; they don't wrap their downloads, but they do make it hard to find the right download link.

If what you want is on ninite.com, that is the safest way of getting it. If you must get it from somewhere else, make sure you don't install using the defaults, check and only install what you need, not the crapware. Further, make sure you research it to make sure it is really what you want, and check for/remove malware immediately after the install to make sure.

### **Sources** Superfish **goo.gl/pdtjd2**

Spyware **https://goo.gl/f11MS0**

Unwanted programs **goo.gl/428u5j**

### **Google Search**

Google Search now blocks crapware in the search results for

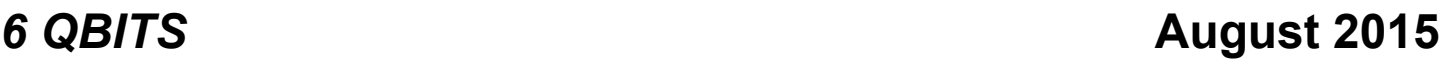

### downloads. **goo.gl/8NssgN**

### **f.lux**

f.lux is an application to change your display to match the lighting by time of day.

### **https://justgetflux.com/**

### **Web of Trust**

#### **https://www.mywot.com/en/abo utus says:**

"Web of Trust (WOT) is a website reputation and review service that helps people make informed decisions about whether to trust a website or not. WOT is based on a unique crowdsourcing approach that collects ratings and reviews from a global community of millions of users who rate and comment on websites based on their personal experiences. "

Web of Trust is an add-on for Firefox, Google Chrome, Opera, Internet Explorer, and Safari browsers.

# **From the FAQ**:

### **https://www.mywot.com/en/faq/ add-on**

"WOT shows you which websites you can trust based on millions of users' experiences around the world to help you stay safe when you search, surf, and shop online."

### **https://www.mywot.com/**

### **Wi-Fi Slow Down**

According to the HowToGeek blog, using slower Wi-Ri devices can slow your entire Wi-Fi network. The post explains why, and what you can do about it.

# **QBITS** August 2015

### **http://goo.gl/tCJJH8**

Other Items Discussed

VPN - **https://www.witopia.net/**

Firefox Add-ons **https://www.mozilla.org/ en-US/firefox/hello/**

 and **https://addons.mozilla.org/ en-Us/firefox/addon/ghostery/**

On-line Spell Checker **www.afterthedeadline.com/**

**\_\_\_\_\_\_\_\_\_\_\_\_\_\_\_\_\_\_\_\_\_\_\_\_\_\_\_\_**

# *Sort a List of Names in Microsoft Word*

By Howard Lewis, Midland Computer Club, MI **mcc.apcug.org/ Webbyte (at) yahoo.com**

Lists of names are usually entered into Word, either in First Name Last Name (Tom Smith) or Last Name, First Name (Smith, Tom) order, with each name a separate paragraph (i.e. followed by pressing the Return key when entered).

If the names are entered First Name Last Name and then sorted within Word, the list will sort based on the First Name:

Before sorting:

Tom Smith Mary Brubaker Joe Adams Kara Jones Walter Allen Mary Ann Baker After sorting: Joe Adams Kara Jones Mary Brubaker Mary Ann Baker Tom Smith Walter Allen

To accomplish this simple sort, simply *highlight the group of names*, click on the *Sort* icon within the Paragraph group on the Ribbon (Figure 1)

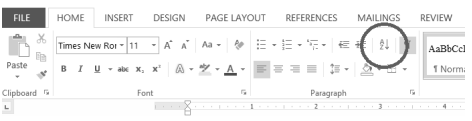

### and set Sort by to *Paragraph*, Type to *Text*, and order *Ascending* (Figure 2)

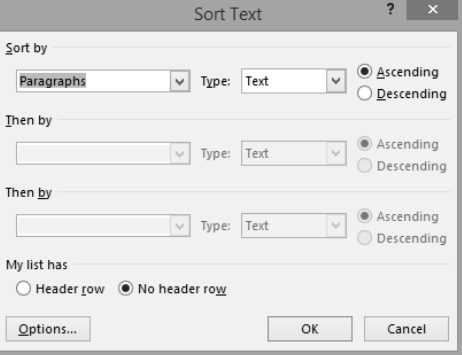

Frequently though, we wish to sort the list based on the Last Name

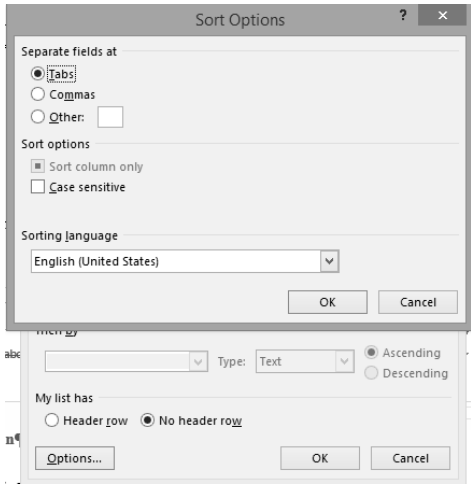

instead of First Name. In this case, the names can either be entered Last Name, First Name (so we

would sort as above) or they can be entered as in the first case (First Name Last Name). If the names are entered First Name Last Name, we must handle the list somewhat differently. You still will *select* the list of names and click on the *Sort* icon on the Ribbon. Now you need to click on the *Options* button at the bottom of the dialog box (Figure 3).

## *President's Corner Five Things the Tech Industry Won't Tell You*

By Greg Skalka, President, Under the Computer Hood User Group, CA February 2015 issue, *Drive Light* **www.uchug.org president (at) uchug.org**

In a nod to the Wall Street Journal Sunday's imaginative, interesting and informative "10 Things . . . (xxx) Won't Tell You" columns, I offer my half-sized version. The tech industry's annual new product celebration, CES (Consumer Electronic Show), occurred in January. I've never attended, but I enjoy reading about the latest tech items presented each year.

Each year brings a new batch of innovative products that get the favorable buzz. Sometimes items at the show succeed in the marketplace, while others never make it to prime time.

### **1. 'The latest is not necessarily the greatest.'**

The main purpose of a lot of new products is often not to help the customer but to make money for the tech companies. Occasionally

this results in products that despite a big marketing effort are not well received by consumers. It may be due to a company going in the wrong direction, hastily putting out a shoddy product or attempting to pass off a few changes (some perhaps not really wanted by consumers) as a new product.

Windows 8 is an example of a desire to sell something that the customer really does not want. Microsoft seems to get it right in terms of operating systems only about every other attempt. They were very successful with Windows 98, but then disappointed with the release of Windows Me (Millennium Edition). They captured almost all the market with the popular Windows XP OS, but then followed it up with poorly-received Vista.

After correcting their mistakes in well-received Windows 7, their successor, Windows 8, went in a direction most computer users did not want to go. Since Microsoft has decided that they must skip the number nine, all we can do is hope Windows 10 is an improvement when it is released this year, as our time with Windows 7 is limited (mainstream support ended on Jan. 13; extended support, which includes free security updates, will end in five years).

Unfortunately, Microsoft continues to irritate me with their new versions of Office. It is a very powerful application but most users only scratch the surface of its capabilities. I use it daily for work, but never to its fullest potential. Yet they continue to add additional obscure features and greatly change the familiar user interface to let them somehow justify selling a new version every other year or so. Now they want to sell it by subscription,

so users can become just a revenue stream.

And let's not get me started on Microsoft Bob.

### **2. 'Your old stuff probably still works just fine for what you need.'**

Some consumers are enamored with the latest thing and must upgrade whenever possible. It seems to me that these are the customers Apple is often targeting with their new smart phones and tablets. Tech companies would like their customers to think like some car buyers used to (and some maybe still do), and trade up to their latest product every year or two. In most cases, the product the consumer already has meets most if not all of their present real needs. Just as with automobiles, "trading in" for a new smart phone, laptop, camera or office suite too often can cost a lot with little increase in benefits.

A number of PC users hung on to Windows XP a lot longer than Microsoft would have liked. Though the poor reputations of Vista and Windows 8 contributed, a lot of XP users resisted switching because XP met their needs. Businesses were particularly reluctant to switch. I am presently using three XP computers at my work, a small telecom equipment design firm. I also still have a couple of XP computers at home (I wrote this column on one), though I'm definitely phasing them out because of security concerns.

A lot of technology costs a lot when initially introduced, but drops in price once it is more widely adopted and production volumes increase. Staying off the cutting edge can save money but still provide a good user experience.

#### **3. 'This new stuff may seem great, but it is still a long way from reality.'**

Highly innovative new products can capture the imagination, but most successful new products are the result of iterative development. These iterations can require years to finally come up with an implementation that is cost-effective for consumers.

I was excited about Google Glass when I first heard about it a few years ago. I'd hoped by now it would have had greater availability and a lower price, but instead Google has just announced that it is halting production of this model. I am encouraged that Microsoft is working on the HoloLens device, but I expect I'll be waiting a while longer to personally experience this type of device. With luck Google will continue development of Glass as well; I'd hate to see it become the Segway of computing device

It also seems to be taking a long time to get autonomous cars into the hands of consumers. The Google Self-Driving Car project has been in existence for a number of years, having logged nearly 700,000 autonomous miles. A new prototype without human controls will begin testing this year. A number of major auto manufacturers are also at work on autonomous cars. Google believes that it will be able to offer a self-driving car to the public between 2017 and 2019. The legal issues may take as long to work out as the technical ones, however. Meanwhile, we may get there piecemeal as car-makers offer features like self-parking (for parallel parking) and auto braking now

**4. 'New technology may provide benefits, but there are usually un-**

#### **intended consequences."**

Almost every new technology introduced has resulted in job losses somewhere in the economy. The automobile put a huge dent in buggy sales. Streaming video wiped out most of the jobs involved in video disc rental. Computers and robotics greatly reduced factory employment. Digital cameras decimated the photographic film industry and computers and tablets have reduced the need for photo prints.

These technologies have of course created new jobs of different types, but this forces great change on the industries and employees. Email and social media have greatly reduced the number of letters delivered by the Postal Service, so it has had to recast itself as a deliverer of Amazon packages. Unskilled labor is being pushed out as almost all workers, from the burger flipper to the airline pilot, must deal with video displays and electronic controls on the job.

The Internet has revolutionized communications, education, shopping, entertainment and our relationships. Smart phones and social media have greatly changed our culture and our society. We get our news, find our jobs and pick our mates using the Internet. Crime has followed the technology path to our money; it is not in the banks, but in our personal information. Identity theft, phishing, cyber terrorism, sexting and laws against texting while driving are all unintended consequences of our new technology.

Our technology may have had a hand in changing our planet's climate and it may ultimately provide us with a remedy, but some initial tech solutions have provided mixed results. Nuclear power has the

promise of carbon-free energy, but radioactive leaks have resulted in disasters. Wind power seems to be a clean renewable source of energy but the large rotating blades may also cause excessive bird kills. The new Ivanpah Solar Electric Generating System in the Mohave Desert may be scorching thousands of birds each year with its concentrated reflected light.

How will new tech advances change our economy and our society in the future? We can guess that widespread use of autonomous cars might make our highways safer, increase productivity by reclaiming lost commute time and wipe out the taxi industry. What other unanticipated effects will it have on us? Police body cameras and other public video surveillance may reduce misconduct, but how will they affect privacy? Will virtual reality technology wipe out the travel industry? Will increased use of online communications and telepresence devices leave us virtually connected but physically isolated in our homes? Will biotech advances turn us into a long-lived, genetically engineered species? Will our computers and autonomous vehicles achieve artificial intelligence? We can never fully predict the future.

### **5. 'Playing the Luddite is pointless, as technology is transforming our society as we speak.'**

The Luddites were 19th century English workers who rebelled against technology by smashing the new machines that were taking their jobs. They were not successful in stopping progress and it is likely modern opposition to technology would be ineffective on the whole. Cell phone networks are being spread through almost every devel-

# *QBITS* **August 2015 --continued on next page--** 9

oping country and satellite-based Internet and Wi-Fi installations are increasing, so soon no one will be able to escape technology's reach. Our culture and our relationships are being changed by our technology. We may not be able to put the genie back in the bottle, even if we wanted to.

# **SUDOKO SOLVED from July Issue :)**

*MEMBERSHIP CORNER Membership dues are payable July 1st each year and expire the following June 30th.*

*Individuals \$30 Family \$40 Payments can be made in person at a meeting or mailed to the treasurer David Tanner 3449 – 52nd Street Moline, IL 61265*

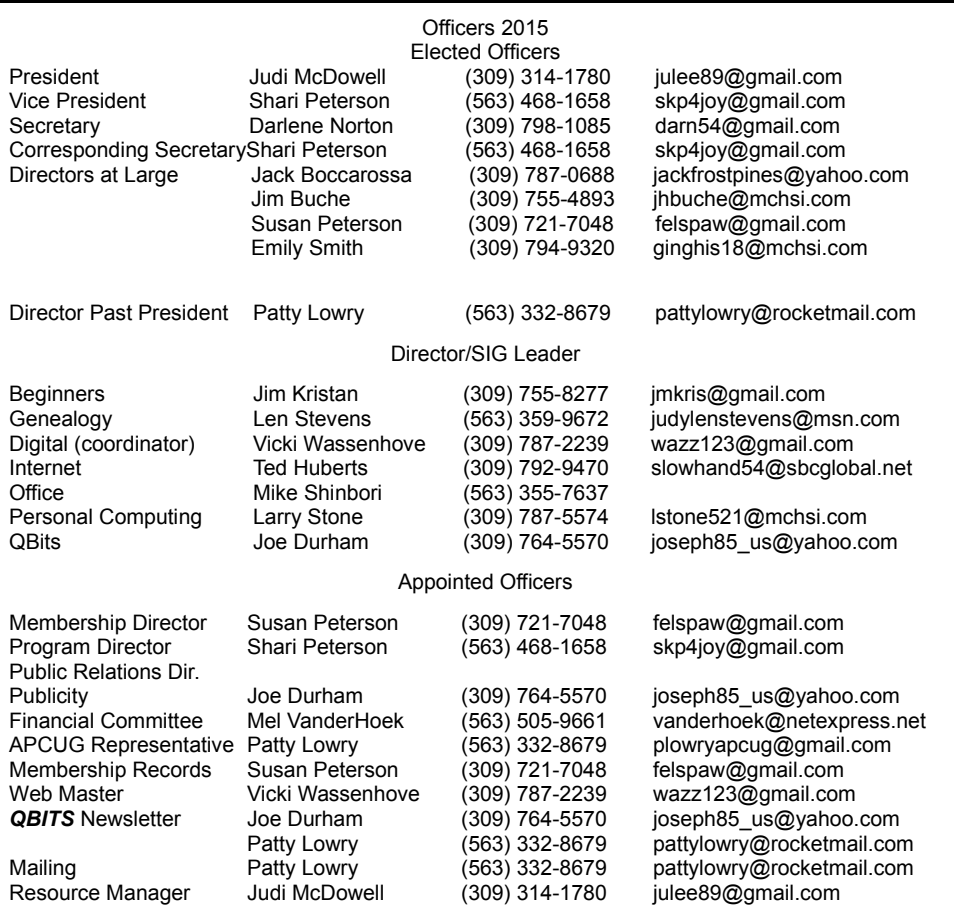

# **SUDOKO SOLVED in SEPT issue :) SUDOKO SOLVED in SEPT issue :)**

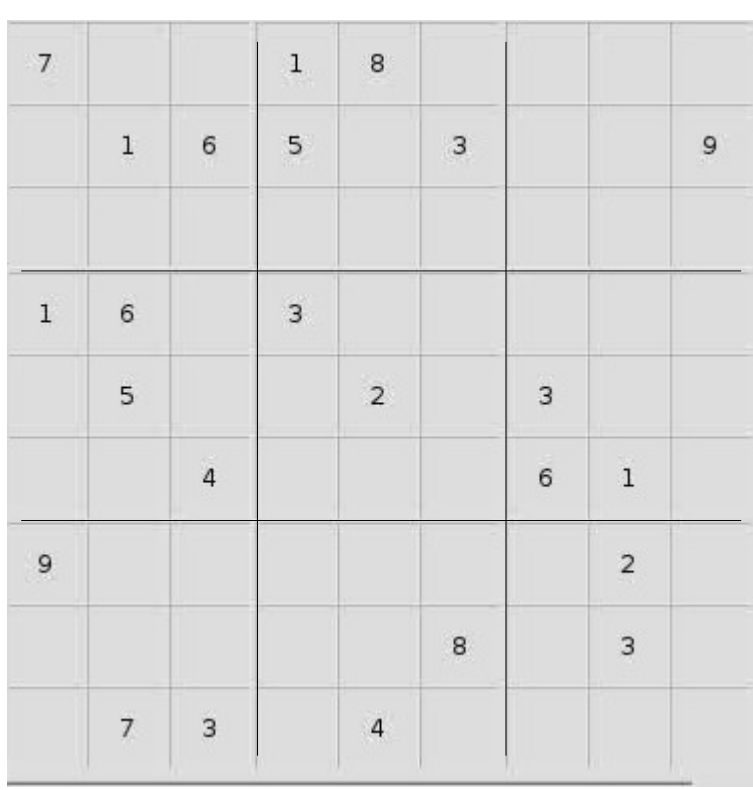

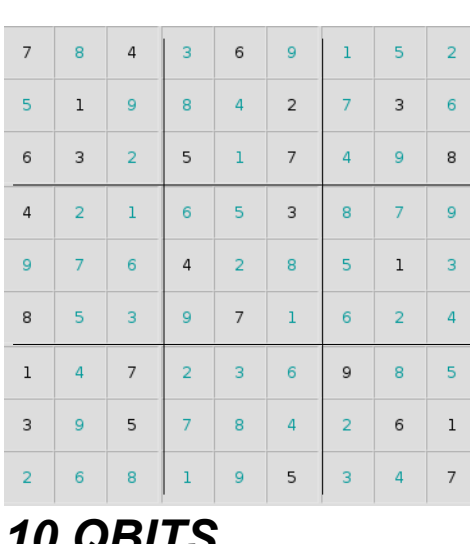

# **SIG & EVENTS CALENDAR**

 **August 2015**

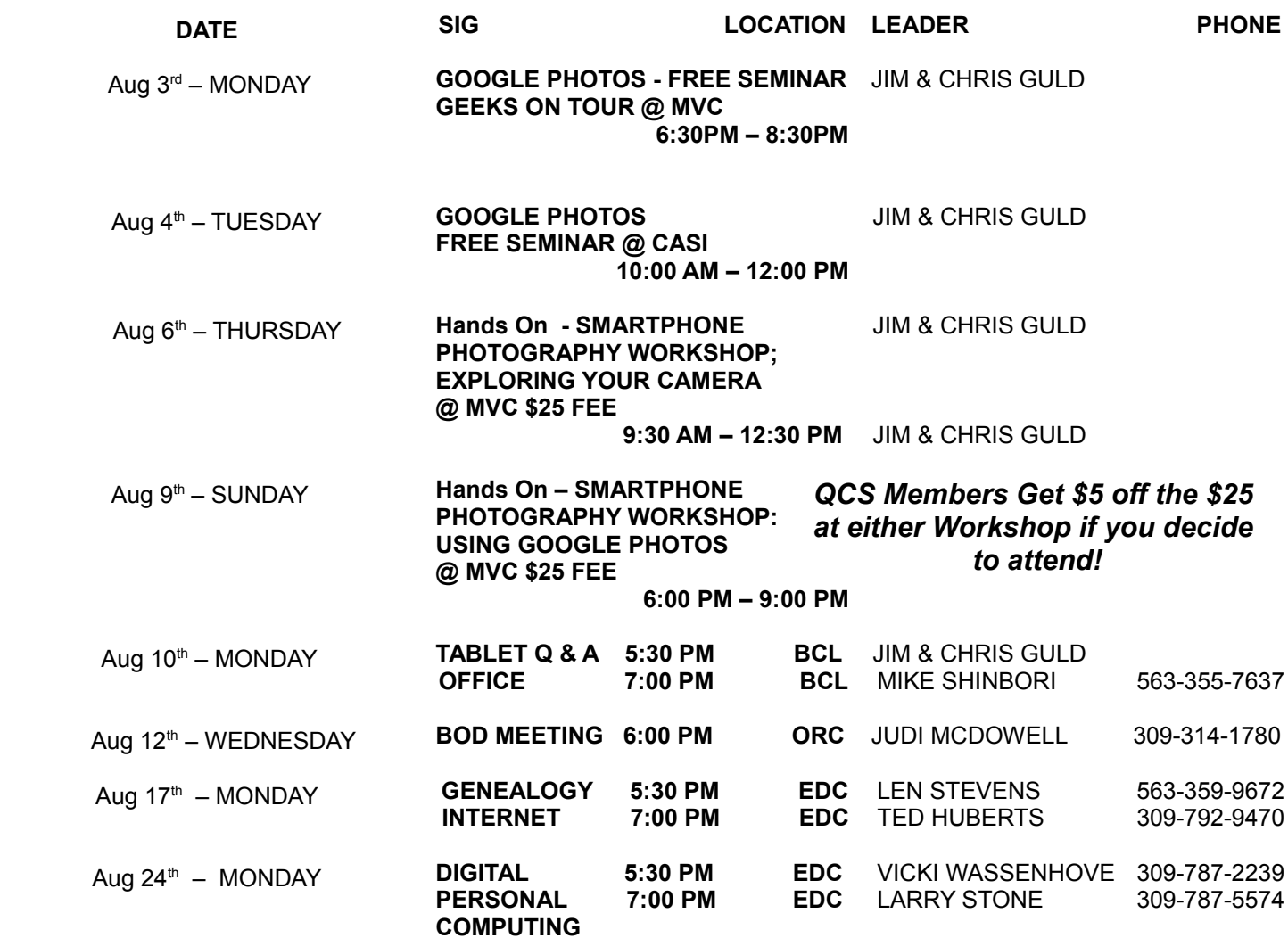

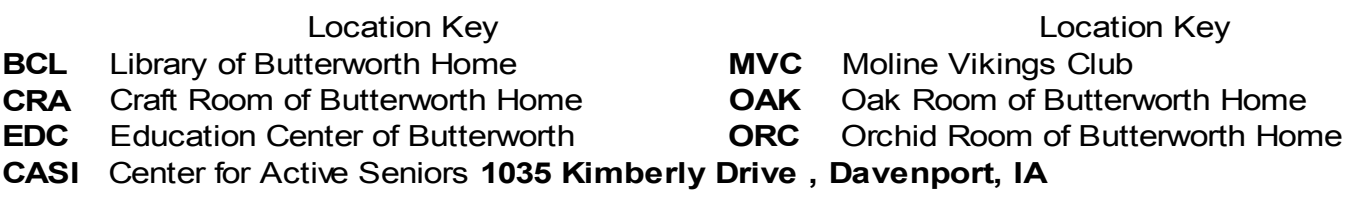

*QBITS* **August 2015** 11

Quad Cities Computer Society c/o Judy McDowell 1839 Cleveland Rd Colona IL61241

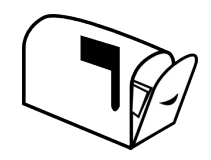

Moving? Send an address change to: **felspaw@sbcglobal.net**

# **This Month in** *QBITS* **....**

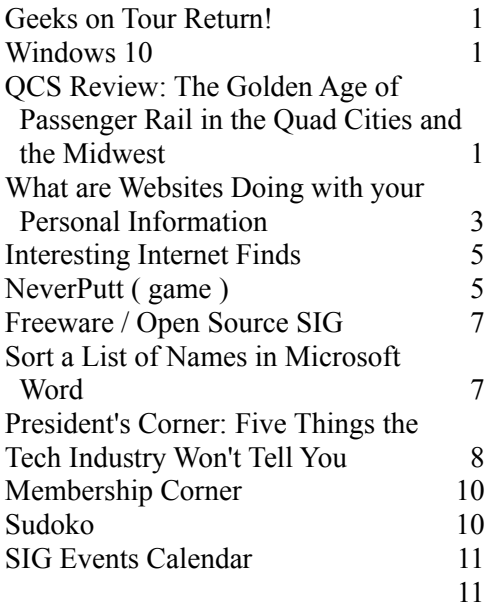

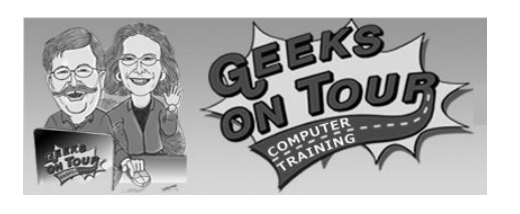

*MONDAY August 3rd , 2015 7:00 PM "GOOGLE PHOTOS" Presented by JIM & CHRIS GULD*